## General FAQ's

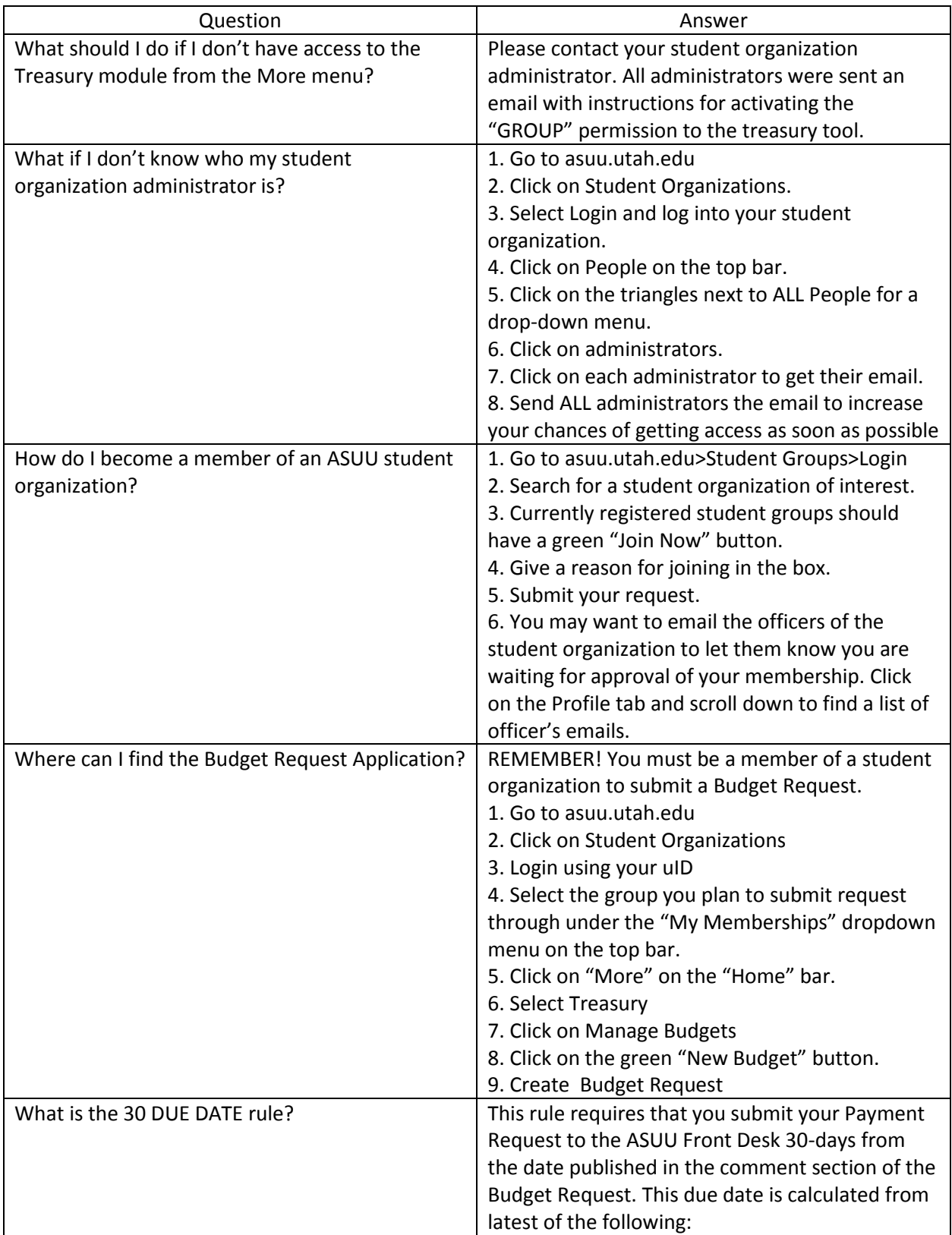

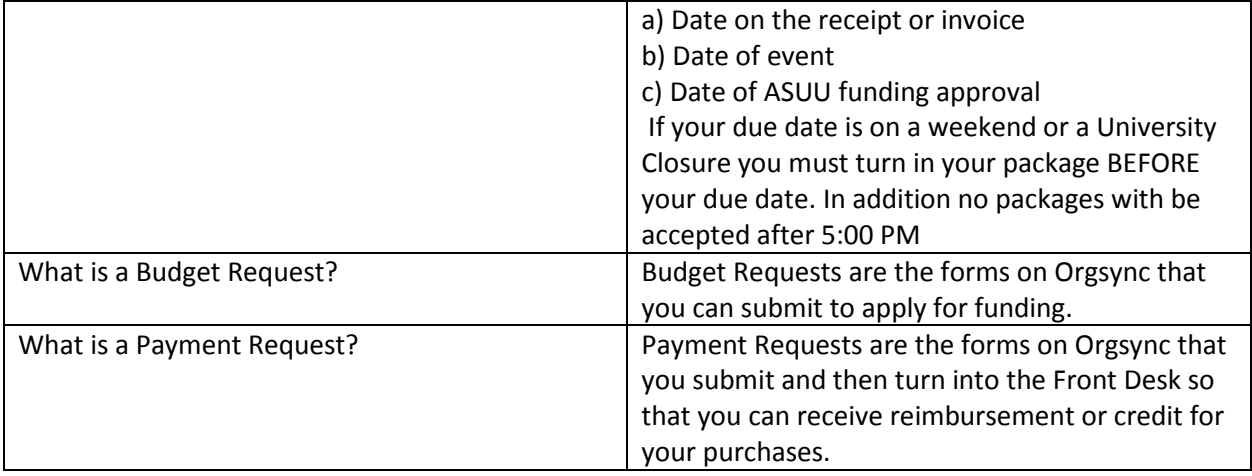